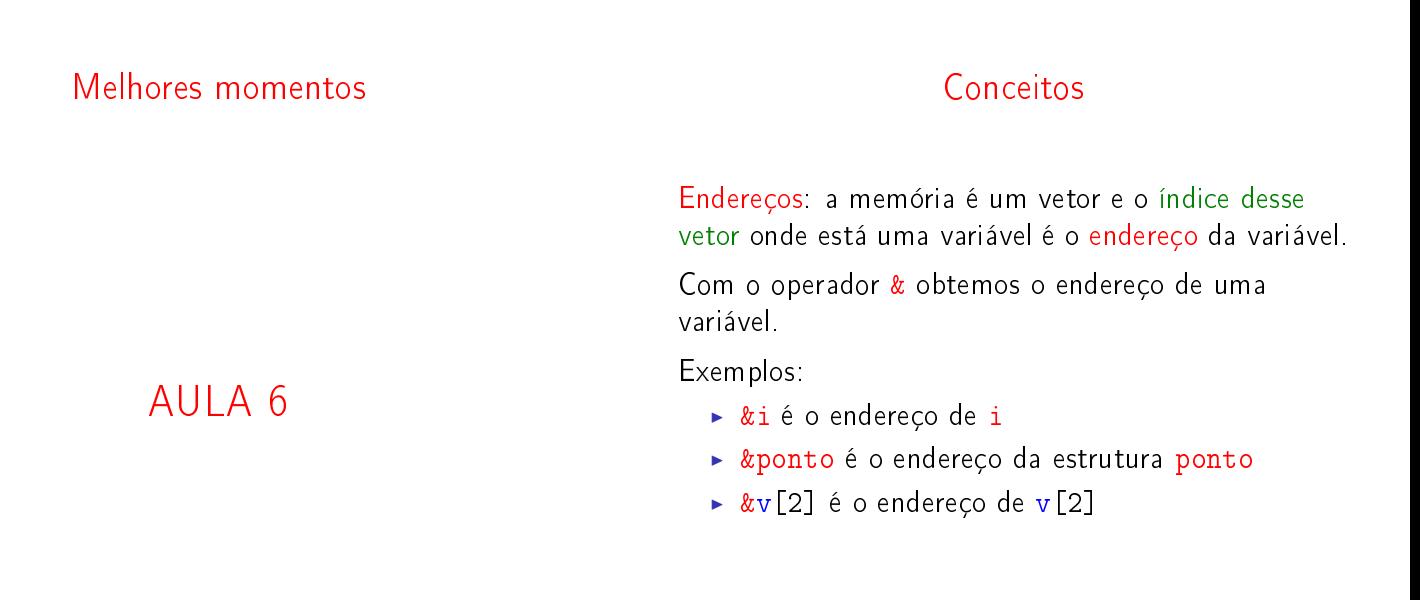

# **ACTIVITY AT LITTLE PROCE**

# Conceitos

Ponteiros: são variáveis que armazenam endereços.

Exemplos:

int \*p; /\* ponteiro para int\*/ char \*q; /\* ponteiro para char\*/ double \*r; /\* ponteiro para double\*/

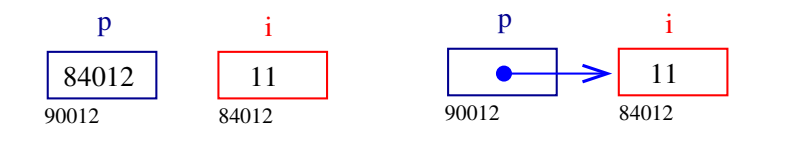

#### Conceitos

Aritmética de ponteiros: se p é um apontador para um int e o seu contéudo é 64542, então p+1 é 64546, pois um int ocupa 4 bytes (no meu computador...).

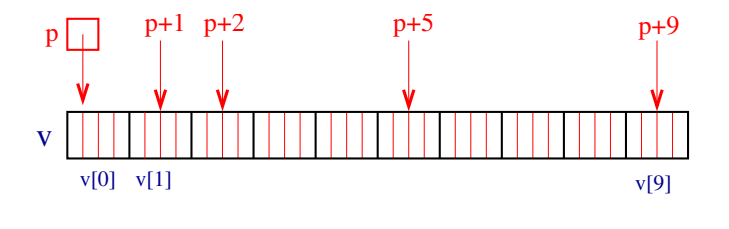

**KORK SERVER STRAGE** 

# Conceitos

 $\overline{a}$ 

**Contract Street** 

Dereferenciação: Se p aponta para a variável i, então \*p é sinônimo de i.

Exemplo:

 $p = \& i$ ; /\* p aponta para i/  $(*p)++;$  é o mesmo que  $i^{++};$ 

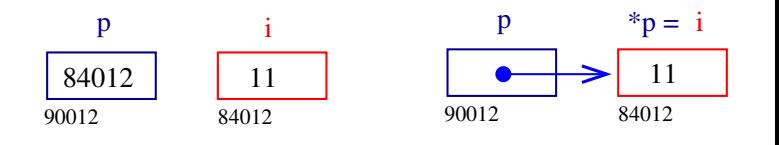

#### Conceitos

Vetores e ponteiros: o nome de um vetor é sinônimo do endereço da posição inicial do vetor.

Exemplo:

v

int  $v[10]$ ; v é sinônimo de  $k$ v<sup>[0]</sup> v+1 é sinônimo de &v[1] v+2 é sinônimo de &v[2] . . .  $v+1$   $v+2$   $v+5$   $v+9$ 

 $v[0]$   $v[1]$ 

# Alocação dinâmica de memória

PF Apêndice F

http://www.ime.usp.br/~pf/algoritmos/aulas/aloca.html

The C programming Language Brian W. Kernighan e Dennis M. Ritchie Prentice-Hall

# Alocação dinâmica

As vezes, a quantidade de memória que o programa necessita só se torna conhecida durante a execução do programa.

Para lidar com essa situação é preciso recorrer à alocação dinâmica de memória.

A alocação dinâmica é gerenciada pelas funções malloc e free, que estão na biblioteca stdlib #include <stdlib.h>

malloc

d dia  $\begin{array}{ccc} \text{d} & \longrightarrow & ? \end{array}$  dia

d

typedef struct{

} Data; Data \*d;

?

int dia,mes,ano;

d = malloc (sizeof(Data));

# malloc

A função malloc aloca um bloco de bytes consecutivos na memória e devolve o endereço desse bloco.

char \*ptr;  $ptr = malloc(1);$ scanf<sup>("%c"</sup>,ptr);

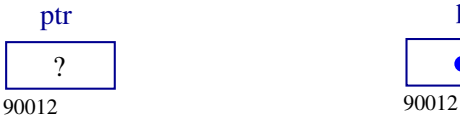

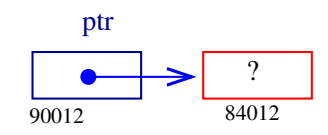

।<br>ଏଠାର ∰ା ଏହି ଏହି ଏହି ଏକ ସ୍କ

#### malloc

Se p é ponteiro para uma estrutura então

p->campo-da-estrutura

é uma abreviatura de

(\*p).campo-da-estrutura

d->dia=31; d->mes=12; d->ano=2008;

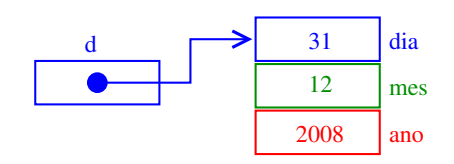

#### ano ?

 $\mathcal{P}$ ?

mes

AULA 7

# A memória é finita

Se malloc não consegue alocar mais espaço e devolve NULL.

```
ptr = <code>mall</code>o(<code>sizeof</code>(Data));if (ptr == NULL) {
   printf("Socorro! malloc devolveu NULL!\n");
   exit(EXIT_FAILURE);
}
```
# A memória é finita

```
É conveniente usarmos a função
void *mallocc (int nbytes) {
   void *ptr;
   ptr = <code>mall</code>if(ptr == NULL) {
       printf("Socorro! malloc devolveu "
                "NULL!\setminus n"):
       exit(EXIT_FAILURE);
   }
  return ptr;
}
```
**KOX KOX KEX KEX E YORO** 

free

# Vetores dinamicamente

int \*v; int i, n;

```
printf("Digite o tamanho do vetor: ");
scanf("%d", &n);
```
 $v = \text{malloc}(\text{n} * \text{size} \text{of}(\text{int})))$ ;

```
for (i = 0; i < n; i++)*(v+i) = i;
```
for  $(i = 0; i < n; i++)$ printf("end.  $v$ [%d] = %p cont  $v$ [%d] = %d\n", i,  $(void*)(v+i)$ , i,  $v[i]$ :

free(y):

**KOX KOX KEX KEX LE LONG** 

#### Matrizes dinamicamente

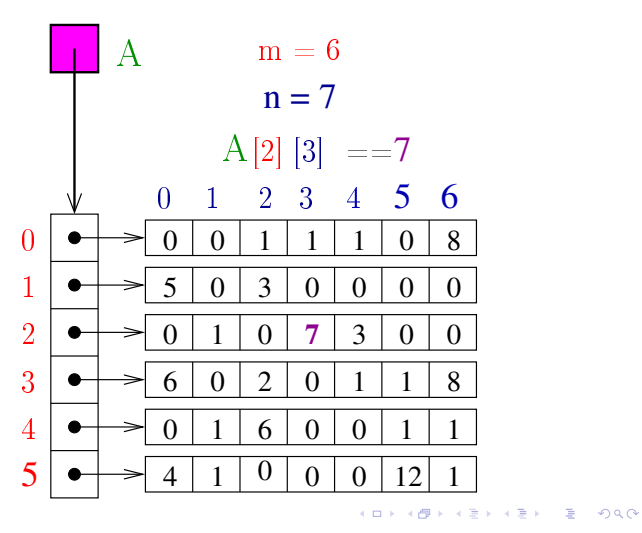

A função free libera a memória alocada por malloc. free(d);

Há pessoas que por questões de segurança gostam de atribuir NULL a um ponteiro depois da liberaçõa de memória

free(d);  $d = NULL;$ 

Matrizes dinamicamente

Matrizes bidimensionais são implementadas como vetores de vetores.

> int \*\*A; int i;  $A = \text{mallocc}(\text{m} * \text{sizeof}(\text{int}*))$ ; for  $(i = 0; i < m; ++i)$  $A[i] = \text{mallocc}(n * \text{sizeof}(int));$

O elemento de A que está na linha i e coluna j é  $A[i][j]$ .

# Listas em vetores

## PF 3

http://www.ime.usp.br/~pf/algoritmos/aulas/lista.html

#### 

# Remover Joao

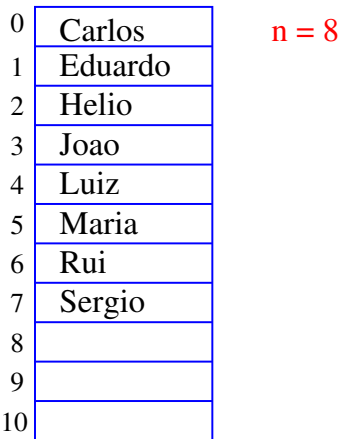

KOY KØY KEY KEY I EL 1990

#### Remover Joao

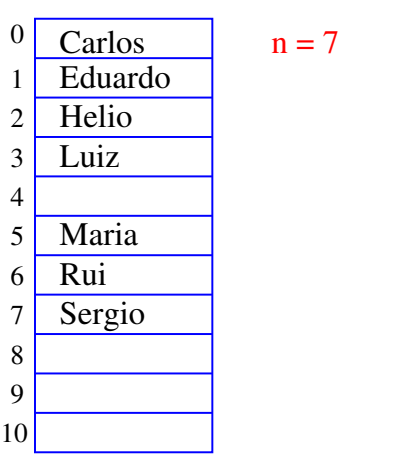

# Lista de nomes em ordem alfabética

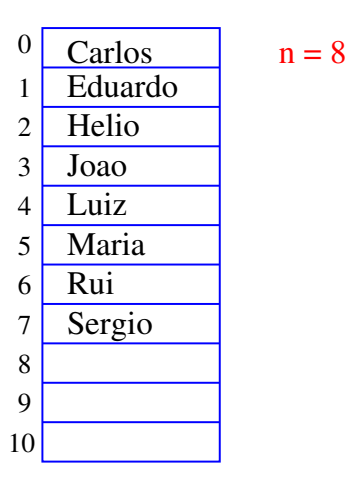

a mis  $\overline{a}$ 

# Remover Joao

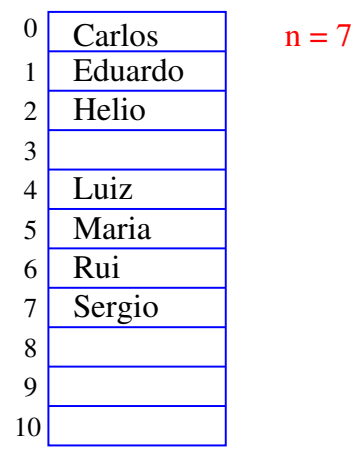

 $\Box$  $\mathbb{R}^3$  and  $\mathbb{R}^3$  are  $\mathbb{R}^3$  $208$ 

### Remover Joao

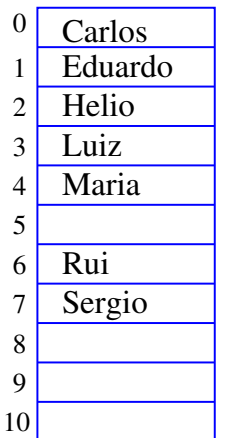

 $n = 7$ 

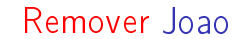

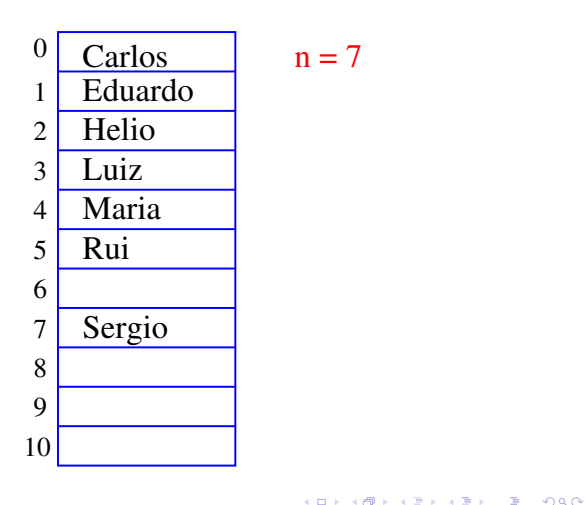

#### Busca em um vetor

A função recebe x,  $n \geq 0$  e ve devolve um índice k em  $0 \dots n-1$  tal que  $x == v[k]$ . Se tal k não existe, devolve -1

# Remover Joao

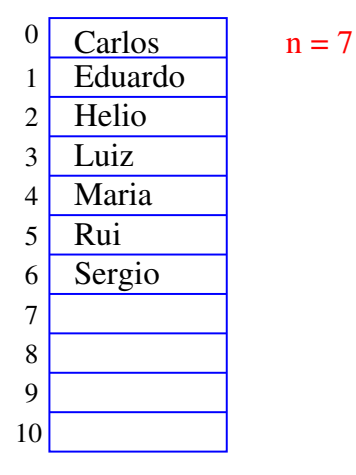

**INDIA AREA AREA** DE VIDA

#### Busca em um vetor

A função recebe x,  $n \geq 0$  e ve devolve um índice k em  $0 \dots n-1$  tal que  $x == v[k]$ . Se tal k não existe, devolve -1 int busca (int x, int n, int v[]) { int k;  $k = n-1$ ; while  $(k \ge 0 \&& v[k] := x)$  $k = 1$ ; return k;

}

KID KIN KEY KEY E 1990

Busca recursiva em vetor

A função recebe x,  $n > 0$  e v e devolve um índice k em  $0 \dots n-1$  tal que  $x == v[k]$ . Se tal k não existe, devolve -1

```
Busca recursiva em vetor
```

```
A função recebe x, n > 0 e v e devolve um índice k
em 0 \dots n-1 tal que x == v[k].
Se tal k não existe, devolve -1
int busca_r (int x, int n, int v[])
{
   if (n == 0) return -1;
   if (x == v[n-1]) return n-1;
   return buscar(x, n-1, v);
}
```
# Conclusões

No pior caso o consumo de tempo da função busca é proporcional a n.

O consumo de tempo da função busca é  $O(n)$ .

 $O(n) =$  "é da ordem de n"

# Remoção em vetor

Esta função recebe  $0 \leq k < n$  e remove o elemento  $v[k]$  do vetor  $v[0 \t ... n-1]$ . A função devolve o novo valor de n.

```
int remove (int k, int n, int v[])
{
   int j;
   for (j = k+1; j < n; j++)v[j-1] = v[j];return n-1;
}
```
**KOX KOX KEX KEX E YORO** 

#### Remoção recursiva

A função recebe  $0 \leq k < n$  e remove o elemento v[k] do vetor  $v[0 \t ... n-1]$ . A função devolve o novo valor de n.

```
int remove r (int k, int n, int v[])
\left\{ \right.if (k == n-1) return n-1;
   else {
      v[k] = v[k+1];
       return remove_r (k+1, n, v);
   }
}
```
KORKORKA ERKER ET PAG

## Remoção em vetor

Esta função recebe  $0 \leq k < n$  e remove o elemento  $v[k]$  do vetor  $v[0 \t ... n-1]$ . A função devolve o novo valor de n.

Remoção recursiva

A função recebe  $0 \leq k \leq n$  e remove o elemento v[k]  $\frac{d}{dx}$  vetor  $\frac{v}{v}$  [0  $\frac{v}{v}$  n-1]. A função devolve o novo valor de n.

**Conclusões** 

No pior caso o consumo de tempo da função remove é proporcional a n.

O consumo de tempo da função remove é  $O(n)$ .

 $O(n) =$  "é da ordem de n"

**KORK@RKERKER E 1990** 

# Inserir Walter

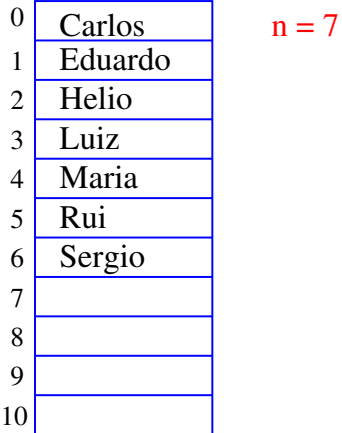

Inserir Ana

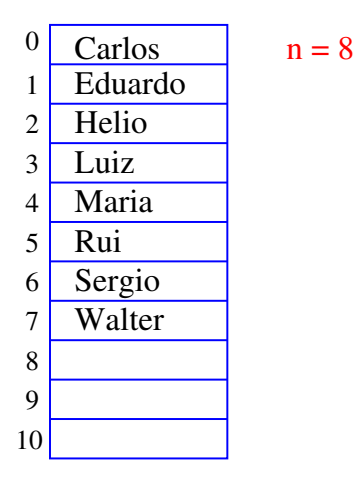

KORK (DRA ER KER) EL PAQ

#### Inserir Ana

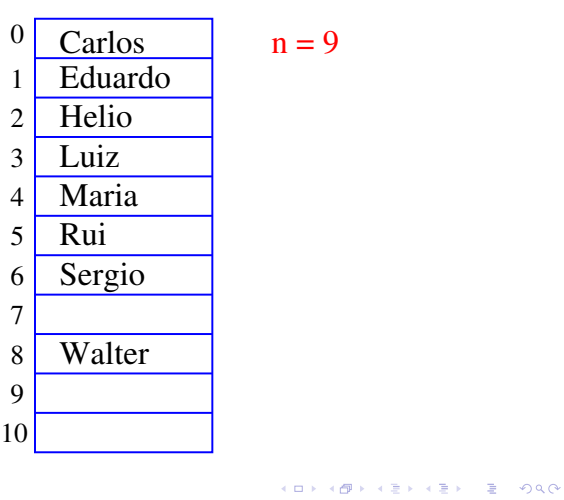

# Inserir Walter

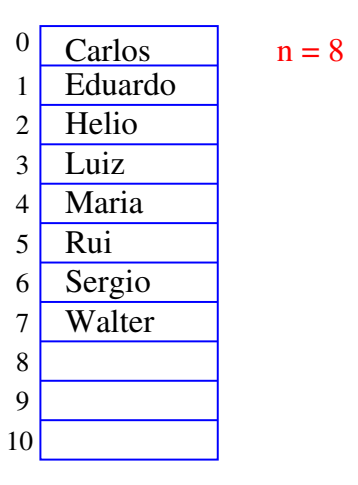

 $121125$   $2200$  $(0.125)$ 

# Inserir Ana

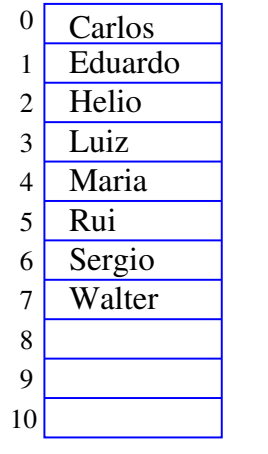

 $n = 9$ 

#### Inserir Ana

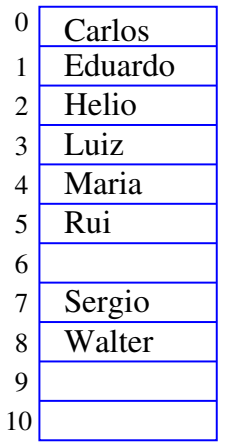

 $n = 9$ 

.<br>Ob  $\overline{18}$   $\overline{z}$  >  $\rightarrow$   $\overline{z}$  >  $\rightarrow$   $\overline{z}$  +  $\rightarrow$  990

# Inserir Ana

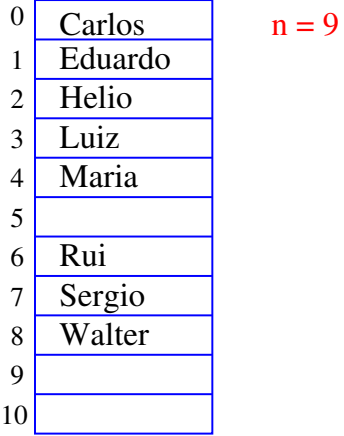

Inserir Ana

| 0              | Carlos  | $n = 9$ |
|----------------|---------|---------|
| 1              | Eduardo |         |
| $\overline{c}$ | Helio   |         |
| $\overline{3}$ |         |         |
| $\overline{4}$ | Luiz    |         |
| 5              | Maria   |         |
| 6              | Rui     |         |
| $\overline{7}$ | Sergio  |         |
| 8              | Walter  |         |
| 9              |         |         |
| 10             |         |         |
|                |         |         |

**ALLANDA ARA ARA RELACIÓN COMO** 

#### Inserir Ana

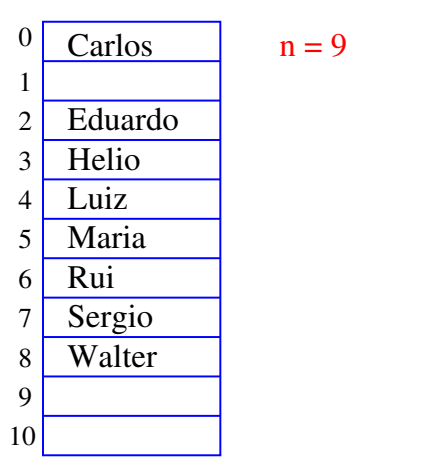

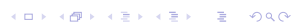

# Inserir Ana

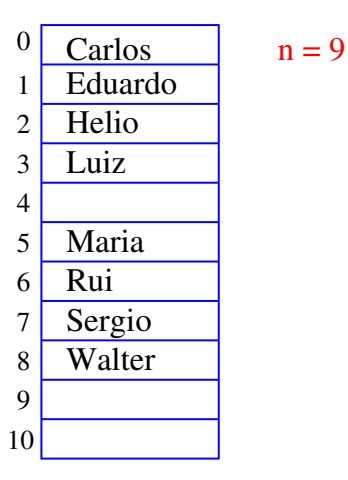

**INDIA 49 A 2014 12 A 2014** 

 $n = 9$ 

# Inserir Ana

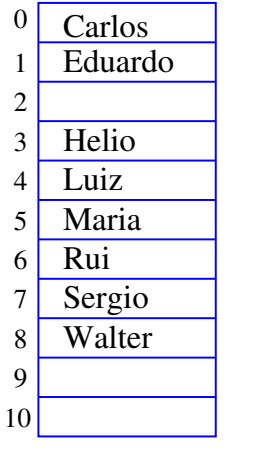

k 로 > k 로 > - 로 - KD Q Q

Inserir Ana

| $\Omega$       |         |  |
|----------------|---------|--|
| 1              | Carlos  |  |
| $\overline{c}$ | Eduardo |  |
| $\overline{3}$ | Helio   |  |
| $\overline{4}$ | Luiz    |  |
| 5              | Maria   |  |
| $\overline{6}$ | Rui     |  |
| $\overline{7}$ | Sergio  |  |
| 8              | Walter  |  |
| 9              |         |  |
| 10             |         |  |

 $n = 9$ 

 $(0)$ 

## Inserir Ana

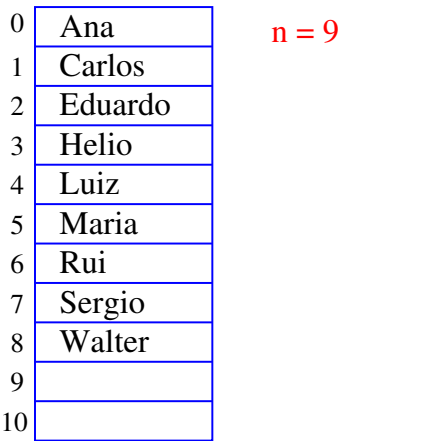

#### Inserção em um vetor

Esta função insere x entre v $[k-1]$  e v $[k]$  no vetor  $v[0 \t n-1]$ . Ela supõe apenas que  $0 \le k \le n$ . A função devolve o novo valor de n.

```
int insere (int k, int x, int n, int v[])
\mathcal{F}int j;
   for (j = n; j > k; j--)v[j] = v[j-1];v[k] = x;return n+1;
}
```
Conclusões

No pior caso o consumo de tempo da função insere é proporcional a n.

O consumo de tempo da função inseres é  $O(n)$ .

 $O(n) =$  "é da ordem de n"

**K ロ K (日) K (日) K (日) K (日) K (日) K (日) K (日) K (日) K (日) K (日) K (日) E (日) K (日)** 

#### Inserção recursiva

Recebe  $0 \leq k \leq n$  e insere x entre v[k-1] e v[k] no vetor v[0 . . n-1]. A função devolve o novo valor de n.

```
int insere_r (int k, int x, int n, int v[])
{
   if (k == n) v[n] = x;
   else {
      v[n] = v[n-1];
      insere_r (k, x, n - 1, v);
   }
   return n+1;
}
```
KID KIN KEY KEY E 1990

#### Mais conclusões

Manter uma lista em um vetor sujeita a remoções e inserções pode dar muito trabalho com movimentações.

Veremos uma maneira alternativa que pode dar menos trabalho com movimentações, se estivermos disposto a gastar um pouco mais de espaço.